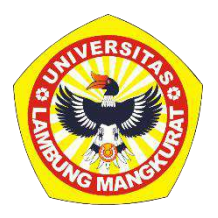

## **PENGEMBANGAN MEDIA PEMBELAJARAN INTERAKTIF BERBASIS WEB PADA MATERI PPH PASAL 21 KELAS XI DENGAN METODE** *DRILL AND PRACTICE*

#### **SKRIPSI**

Diajukan untuk Memenuhi Persyaratan dalam Memperoleh Gelar Sarjana Strata-1 Pendidikan Komputer

> Oleh: Mauizhatil Hasanah NIM 1810131120021

# **PROGRAM STUDI PENDIDIKAN KOMPUTER JURUSAN PENDIDIKAN MATEMATIKA DAN IPA FAKULTAS KEGURUAN DAN ILMU PENDIDIKAN UNVERSITAS LAMBUNG MANGKURAT BANJARMASIN APRIL 2024**

## **PENGEMBANGAN MEDIA PEMBELAJARAN INTERAKTIF BERBASIS WEB PADA MATERI PPH PASAL 21 KELAS XI DENGAN METODE** *DRILL AND PRACTICE*

**SKRIPSI**

<span id="page-1-0"></span>Diajukan untuk Memenuhi Persyaratan dalam Memperoleh Gelar Sarjana Strata-1 Pendidikan Komputer

Oleh:

Mauizhatil Hasanah NIM 1810131120021

# **PROGRAM STUDI PENDIDIKAN KOMPUTER JURUSAN PENDIDIKAN MATEMATIKA DAN IPA FAKULTAS KEGURUAN DAN ILMU PENDIDIKAN UNVERSITAS LAMBUNG MANGKURAT BANJARMASIN APRIL 2024**

#### **HALAMAN PENGESAHAN**

#### **SKRIPSI**

### PENGEMBANGAN MEDIA PEMBELAJARAN INTERAKTIF BERBASIS WEB PADA MATERI PPH PASAL 21 KELAS XI **DENGAN METODE DRILL AND PRACTICE**

Oleh:

Mauizhatil Hasanah

NIM 1810131120021

Telah dipertahankan di hadapan dewan penguji pada tanggal 12 Januari 2024 dan dinyatakan lulus

Susunan Dewan Penguji: Pembimbing I

Dr. Harla Santana Purba, M.Kom. NIP. 19680705 198903 1 002

Pembimbing

Muhammad Hifdzi Adini, S.Kom., M.T. NIR 19881005 202203 1 005

Program Studi Pendidikan Komputer Koordinator

Dr. Harja Santana Purba, M.Kom. NIP. 19630\05 198903 1 002

2. Rizky Pamuji, S.Kom., M.Kom.

1. Nuruddin Wiranda, S.Kom., M.Cs.

Anggota Dewan Penguji

Banjarmasin, April 2024 Jurusan PMIPA FKIP ULM Ketua

Dr. Syahmani, M.Si. NIP. 19680123 199303 1 002

#### **LEMBAR PERSETUJUAN**

Untuk menyatakan bahwa Skripsi oleh Mauizhatil Hasanah NIM 1810131120021 dengan judul "Pengembangan Media Pembelajaran Interaktif Berbasis Web pada Materi PPh Pasal 21 Kelas XI dengan Metode Drill and Practice" telah disetujui oleh Dewan Penguji sebagai syarat untuk menyelesaikan Program Pendidikan Sarjana pada Program Studi Pendidikan Komputer.

Banjarmasin,

Ketua,

Dr. Harja Santana Purba, M.Kom. NIP. 19680705 198903 1 002

Anggota,

Muhammad Hifdzi Adini, S.Kom., M.T. NIPA19881005 202203 1 005

Anggota,

Nuruddin Wiranda, S.Kom., M.Cs. NIP. 19900315 20160810 1 001

Anggota, 1 U

Rizky Pamuji, S.Kom., M.Kom. NIP. 19940601 202203 1 007

Mengetahui, Koordinator Program Studi Pendidikan Komputer

Nui

Dr. Harja Santana Purba, M.Kom. NIP. 19630705 198903 1 002

Tanggal,  $17/4/24$ 

Tanggal,  $16 - 04 - 3024$ 

Tanggal,  $2 - 4 - 2024$ 

 $Tanggal, 4/4/2024$ 

Tanggal,  $17/4/24$ 

#### **PERNYATAAN**

Saya yang bertanda tangan dibawah ini menyatakan dengan sesungguhnya, bahwa skripsi ini merupakan hasil penelitian yang telah saya lakukan. Segala kutipan dari berbagai sumber sudah diungkapkan sebagaimana mestinya. Skripsi ini belum pernah dipublikasikan untuk keperluan lain oleh siapapun juga. Apabila di kemudian hari ternyata pernyataan saya ini tidak benar maka saya bersedia menerima akibat hukum dari ketidakbenaran pernyataan tersebut.

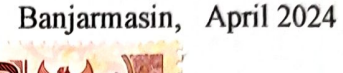

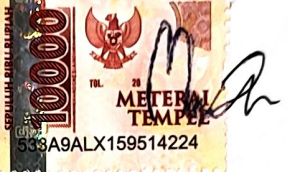

Mauizhatil Hasanah NIM 1810131120021

PENGEMBANGAN MEDIA PEMBELAJARAN INTERAKTIF BERBASIS *WEB* PADA MATERI PPH PASAL 21 KELAS XI DENGAN METODE *DRILL AND PRACTICE* (Oleh: Mauizhatil Hasanah; Pembimbing: Harja Santana Purba; Muhammad Hifdzi Adini; 2024; 61 halaman)

#### **ABSTRAK**

<span id="page-5-0"></span>Administrasi Pajak merupakan salah satu mata pelajaran di Sekolah Menengah Kejuruan bidang keahlian Akuntansi dan Keuangan Lembaga yang memberikan dasar-dasar perhitungan pajak, salah satunya adalah pajak penghasilan pasal 21. Untuk itu diperlukan media pembelajaran yang interaktif agar membantu siswa lebih memahami materi. Penelitian bertujuan untuk mengembangkan dan mengetahui validitas media pembelajaran interaktif berbasis *web* pada materi PPh Pasal 21 untuk kelas XI dengan metode *drill and practice*. Metode penelitian yang digunakan adalah R&D (*Research and Development*) dengan model pengembangan ADDIE yang sudah dibatasi yaitu analisis (*analysis*)*,* desain (*design*)*,*  pengembangan (*development*)*,* dan evaluasi (*evaluation*)*.* Instrumen pengumpulan data yang dilakukan dengan menggunakan angket validasi materi dan angket validasi media. Teknik analisis data yang dipakai adalah analisis statistika deskriptif. Hasil dari penelitian ini adalah media pembelajaran interaktif berbasis *web* pada materi PPh Pasal 21 dengan menggunakan metode *drill and practice* yang dikembangakan dengan teknologi HTML, CSS, Boostrap, Javasript, Firebase, Figma dan Netlify. Media yang dikembangkan dinyatakan valid dengan nilai validitas materi termasuk dalam kriteria sangat tinggi dan nilai validitas media termasuk dalam kriteria tinggi, Oleh karena itu, Media pembelajaran interaktif berbasis *web* pada materi PPh Pasal 21 untuk Kelas XI dengan metode *drill and practice* dinyatakan valid digunakan untuk uji coba dalam pembelajaran.

**Kata kunci** : ADDIE, Media Pembelajaran Interaktif, Metode *Drill and Practice*, PPh Pasal 21, *Research and Development*.

*DEVELOPMENT OF WEB-BASED INTERACTIVE LEARNING MEDIA ON INCOME TAX ARTICLE 21 MATERIAL CLASS XI WITH DRILL AND PRACTICE METHOD* (*By:* Mauizhatil Hasanah; *Supervisor*: Harja Santana Purba; Muhammad Hifdzi Adini; 2024; 61 *pages*)

#### *ABSTRACT*

*Tax Administration is one of the subjects in Vocational High Schools in the field of Accounting and Finance expertise that provides the basics of tax calculations, one of which is income tax article 21. For this reason, interactive learning media is needed to help students understand the material. The research aims to develop and determine the validity of web-based interactive learning media on Income Tax Article 21 material for class XI with the drill and practice method. The research method used is Research and Development with the ADDIE development model which has been limited to analysis, design, development, and evaluation. Data collection instruments were carried out using material validation questionnaires and media validation questionnaires. The data analysis technique used is descriptive statistical analysis. This study found that web-based interactive learning media on Income Tax Article 21 material using the drill and practice method developed with HTML, CSS, Boostrap, Javasript, Firebase, Figma and Netlify technologies. The developed media is valid with the material validity value included in very high criteria and the media validity value included in high criteria. Therefore, web-based interactive learning media on Income Tax Article 21 material for Class XI with the drill and practice method is valid to be used for trials in learning.*

*Keywords: ADDIE, Drill and Practice Method, Income Tax Article 21, Interactive Learning Media, Research and Development.*

#### **KATA PENGANTAR**

<span id="page-7-0"></span>Puji syukur dipanjatkan kehadirat Allah SWT atas segala rahmat dan karunia-Nya sehingga penulis dapat menyelesaikan skripsi yang berjudul "Pengembangan Media Pembelajaran Interaktif Berbasis Web Pada Materi PPh Pasal 21 Kelas XI dengan Metode *Drill and Practice*". Skripsi ini ditujukan untuk memenuhi syarat memperoleh gelar Sarjana Pendidikan pada Program Studi Pendidkan Komputer Fakultas Keguruan dan Ilmu Pendidikan (FKIP) Universitas Lambung Mangkurat (ULM).

Penulis menyadari bahwa skripsi ini masih jauh dari sempurna. Oleh karena itu , penulis berharap dapat belajar lebih banyak lagi dalam penerapan ilmu yang diperoleh. Penulis menyadari bahwa skripsi ini dapat diselesaikan karena adanya bantuan dari berbagai pihak baik secara langsung maupun tidak langsung. Dalam kesempatan ini penulis sampaikan terima kasih kepada semua pihak yang telah membantu dalam penelitian ini, khususnya kepada:

- 1. Dekan Fakultas Keguruan dan Ilmu Pendidikan ULM.
- 2. Ketua Jurusan Pendidikan Matematika dan IPA FKIP ULM.
- 3. Koordinator Program Studi Pendidikan Komputer FKIP ULM.
- 4. Dr. Harja Santana Purba, M.Kom. dan Muhammad Hifdzi Adini, S.Kom., M.T. selaku dosen pembimbing yang telah meluangkan waktu dalam membimbing, membantu dan memberikan masukan selama pengerjaan skripsi ini.
- 5. Novan Alkaf Bahraini Saputra, S.Kom., M.T. dan Rizky Pamuji, S.Kom., M.Kom. selaku validator media.
- 6. Dr. Supriyanto, M.Pd. dan Mahmudah, S.Pd., M.M. Selaku validator materi.
- 7. Orang tua, saudara, dan keluarga yang selalu memberikan dukungan moral dan materil serta doa-doa yang tak pernah putus agar peneliti bisa menyelesaikan skripsi ini.
- Aulia Rahmi, Ahmad Firdaus, Farrah Labita, Ilahidah Fah Ngestu, Jarina 8. Amellia, Muhammad Maulana, dan Thari Maulida Noorsafitri. Terima kasih atas semua dukungan, dan menjadi sahabat bagi penulis. Serta teman-teman seperjuangan angkatan 2018 di Program Studi Pendidikan Komputer yang telah bekerja sama dan memberikan bantuan.
- 9. Semua pihak yang telah membantu dalam penyusunan skripsi ini.

Semoga Allah SWT membalas segala amal baik semua pihak dan penulis berharap agar skripsi ini dapat bermanfaat bagi banyak orang terutama kepada pembaca.

Banjarmasin, April 2024

Mauizhatil Hasanah NIM 1810131120021

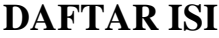

<span id="page-9-0"></span>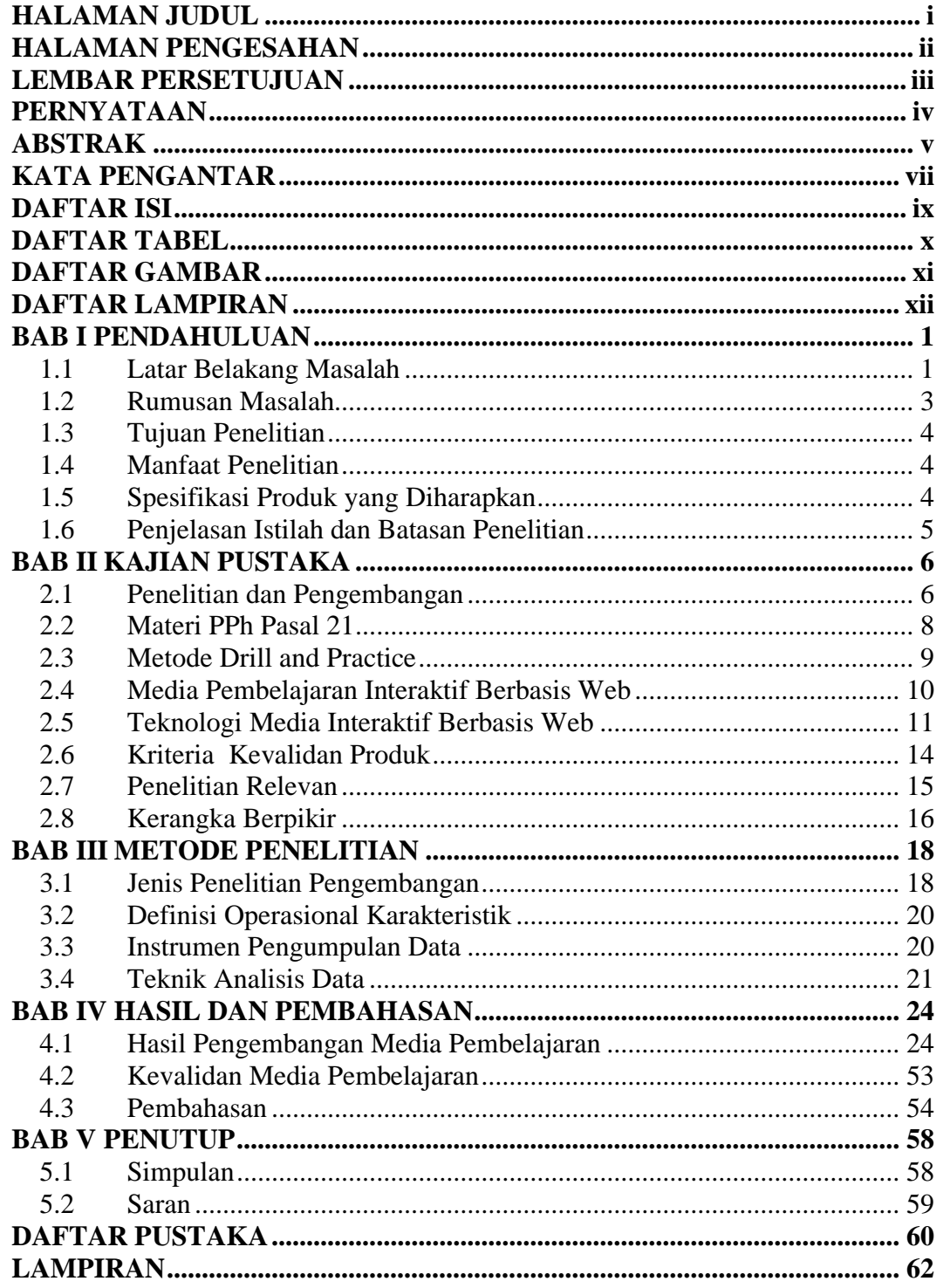

### **DAFTAR TABEL**

<span id="page-10-0"></span>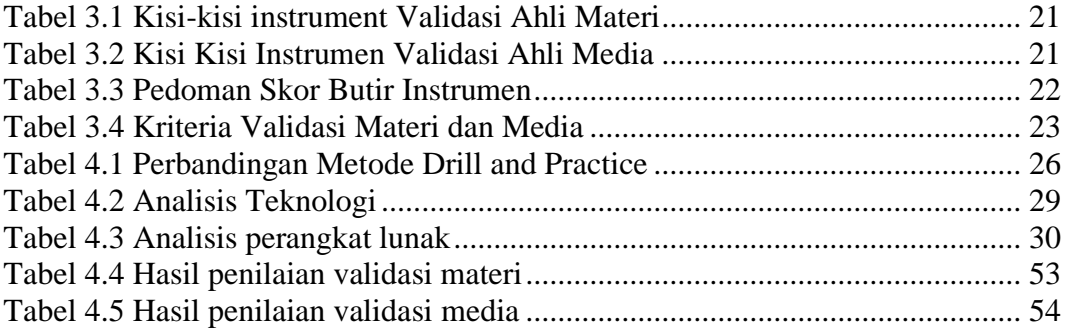

## **DAFTAR GAMBAR**

<span id="page-11-0"></span>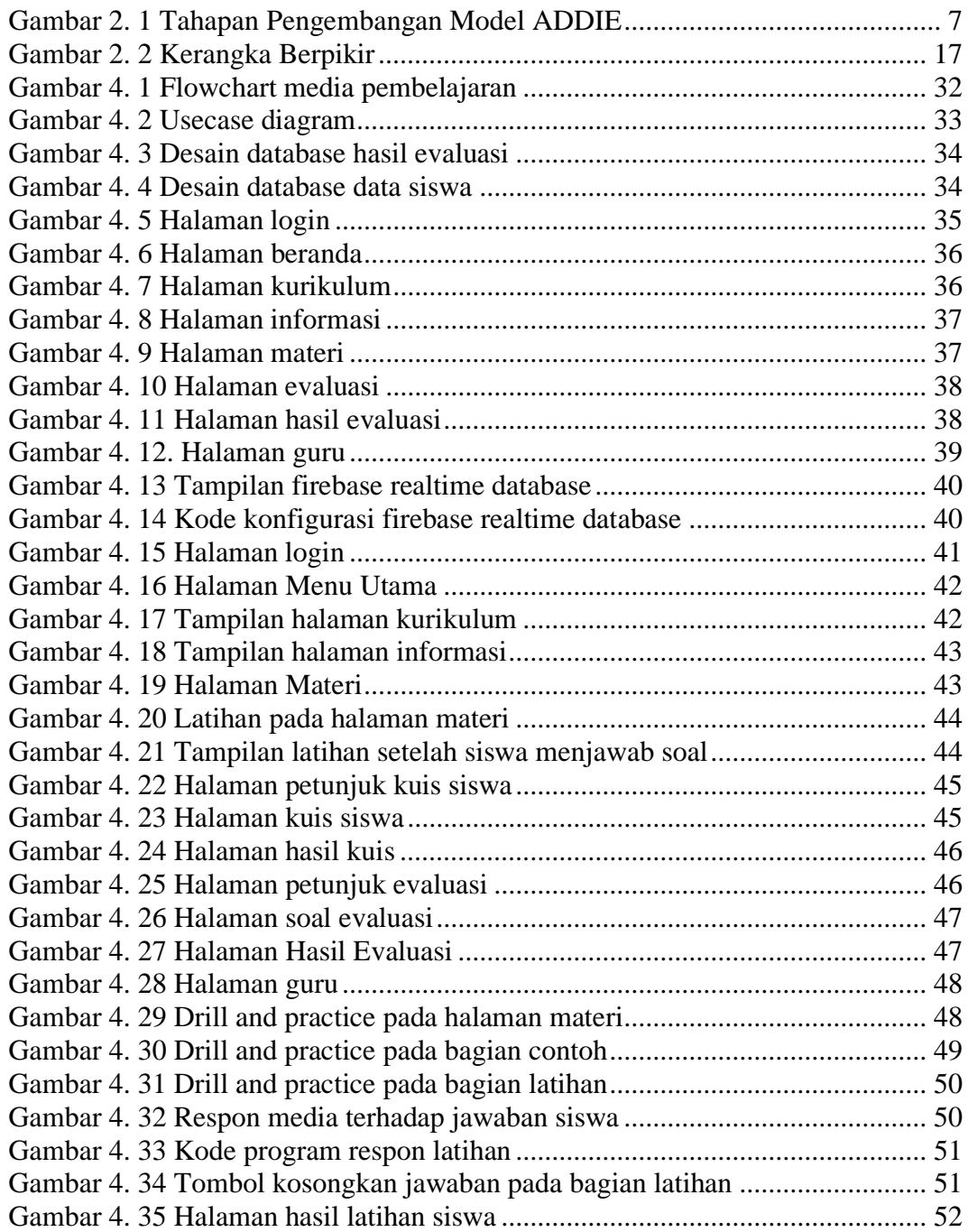

## **DAFTAR LAMPIRAN**

<span id="page-12-0"></span>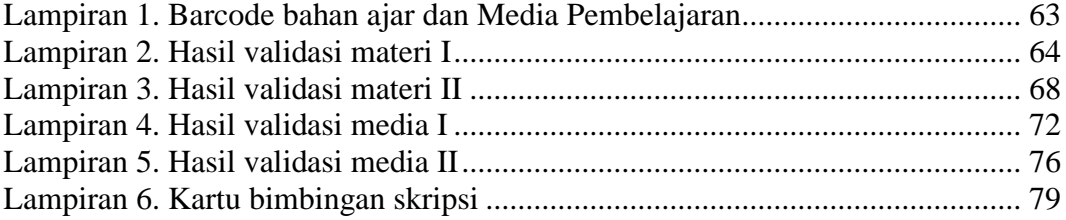